#### uSeesoft DVD Creator for Mac -- \$33.95

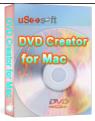

| <b>4.01 101 11140</b> \$00.00             |                              |
|-------------------------------------------|------------------------------|
| Name                                      | uSeesoft DVD Creator for Mac |
| Version                                   | 1.0.0.43                     |
| Last update                               | 05/06/2010                   |
| Rank at bluray-dvd-s oftware.ampayer.co m | 12 of 100                    |

Detail

http://bluray-dvd-software.ampayer.com/useesoft-dvd-creator-for-mac.html

Screenshot

http://bluray-dvd-software.ampayer.com/useesoft-dvd-creator-for-mac-screenshot.html

As the best DVD Movie/Video Creator or DVD Burner for Mac, **uSeesoft DVD Creator for Mac** helps you convert and burn your videos to DVD files (DVD folder, ISO file) and DVD disc (DVD 5, DVD 9) easily and with high quality. With this DVD Movie/Video Creator or DVD Burner for Mac, you can convert and burn video formats like WMV, AVI, MP4, ASF, 3GP, MOV, DivX, DAT, MPEG, etc to DVD. You can keep the favorite movies or the best moment of your family or friends in DVDs and save them forever on your DVDs. All the DVDs those you convert and burn can be supported on multiple DVD players.

Besides the basic converting and burning function, uSeesoft DVD Creator for Mac can help you edit your videos like cropping, trimming, doing effect and adding. Of course, you can make your own DVD menu by selecting the templates preset in uSeesoft DVD Creator for Mac, adding your own pictures to make the background for menu, importing audio files into you DVD as the background soundtrack, etc.

Moreover, you can specify NTSC or PAL format, modify the video pixel between 16:9 and 4:3, preview your DVD movies before you burn to DVD discs, etc.

## **Key Features**

#### Convert videos to DVD files

With the best DVD creator for Mac, you can convert videos to DVD folders, ISO and DVD Disc on Mac OS.

## **Burn videos to DVD disc**

You can also easily burn videos to DVD discs with simple steps and in a short time.

## Make your own DVD menu

You can simply make your own DVD menu by selecting the templates preset in uSeesoft DVD Creator for Mac. You can set up titles, add the preset audio files in the DVD Creator as your background soundtrack for menu, choose the background images preset in uSeesoft DVD Creator for Mac or use your own images as the background, etc.

### Edit your videos

You can edit your videos before you convert your videos to DVD files or burn your videos to DVD discs. You can crop your videos to get rid of black edge, trim your videos to get favorite clips you want, etc.

### User-friendly interface, easy to operate

The best DVD Creator, uSeesoft DVD Creator for Mac, provide a user-friendly interface which allows you an easy operation

# Specify NTSC or PAL format, modify the pixel of your videos

You can choose whether your video should be NTSC or PAL and you can change your video pixel between 16:9 and 4:3.

### Safe to install and virus-free.

Your privacy would not be exposed because there is no spyware and adware in uSeesoft DVD Creator for Mac

# **System Requirements**

# **Minimum System Requirements**

• OS: Apple Mac OS X 10.4 or Later

• RAM: 128M

CPU: Intel/AMD compatible at 750 MHz or above

# **Recommended System Requirements**

OS : Apple Mac OS X 10.5RAM : 512M or higher

• CPU: Intel/AMD compatible at 750 MHz or above

Powered by  ${\tt Blu-ray/DVD\ Software}$  http://bluray-dvd-software.ampayer.com